#### ПРАВИТЕЛЬСТВО МОСКВЫ ДЕПАРТАМЕНТ ЗДРАВООХРАНЕНИЯ ГОРОДА МОСКВЫ

ISSN 2618-7124

ГБУЗ «НАУЧНО-ПРАКТИЧЕСКИЙ КЛИНИЧЕСКИЙ ЦЕНТР ДИАГНОСТИКИ И ТЕЛЕМЕДИЦИНСКИХ ТЕХНОЛОГИЙ ДЕПАРТАМЕНТА ЗДРАВООХРАНЕНИЯ ГОРОДА МОСКВЫ»

# ЛУЧШИЕ ПРАКТИКИ ЛУЧЕВОЙ И ИНСТРУМЕНТАЛЬНОЙ ДИАГНОСТИКИ

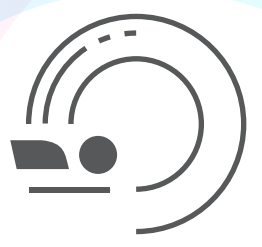

# МЕТОДИЧЕСКИЕ РЕКОМЕНДАЦИИ<br>ПО ПОДГОТОВКЕ СИСТЕМАТИЧЕСКОГО ОБЗОРА ЧАСТЬ 2: СКРИНИНГ ИССЛЕДОВАНИЙ, ИЗВЛЕЧЕНИЕ ДАННЫХ

Москва 2023

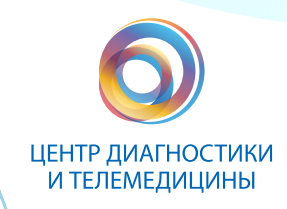

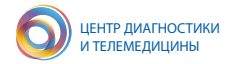

УДК 615.84+616-073.75 ББК 53.6 М 54

Серия «Лучшие практики лучевой и инструментальной диагностики»

Основана в 2017 году

#### **Организация-разработчик:**

Государственное бюджетное учреждение здравоохранения города Москвы «Научно-практический клинический центр диагностики и телемедицинских технологий Департамента здравоохранения города Москвы»

#### **Составители:**

Васильев Ю. А. – канд. мед. наук, главный внештатный специалист по лучевой и инструментальной диагностике ДЗМ, директор ГБУЗ «НПКЦ ДиТ ДЗМ»

Владзимирский А. В. – д-р мед. наук, заместитель директора по научной работе ГБУЗ «НПКЦ ДиТ ДЗМ», профессор кафедры информационных и интернет-технологий ФГАОУ ВО Первый МГМУ им. И. М. Сеченова Минздрава России (Сеченовский университет)

Омелянская О. В. – руководитель по управлению подразделениями дирекции «Наука» ГБУЗ «НПКЦ ДиТ ДЗМ» Решетников Р. В. – канд. физ.-мат. наук, руководитель отдела научных медицинских исследований ГБУЗ «НПКЦ ДиТ ДЗМ» Шумская Ю. Ф. – младший научный сотрудник сектора научных проектов по телемедицине отдела научных медицинских исследований ГБУЗ «НПКЦ ДиТ ДЗМ»

М 54 Методические рекомендации по подготовке систематического обзора. Часть 2: скрининг исследований, извлечение данных / сост. Ю. А. Васильев, А. В. Владзимирский, О. В. Омелянская [и др.] // Серия «Лучшие практики лучевой и инструментальной диагностики». – Вып. 127. – М. : ГБУЗ «НПКЦ ДиТ ДЗМ», 2023. – 32 с.

#### **Рецензенты:**

Панферов Александр Сергеевич – канд. мед. наук, доцент кафедры Факультетской терапии № 1 ИКМ им. Н. В. Склифосовского ФГАОУ ВО Первый МГМУ им. И. М. Сеченова Минздрава России (Сеченовский Университет) Петряйкин Алексей Владимирович – д-р мед. наук, доцент, врач-рентгенолог диагностического отделения ГБУЗ «ГКБ им. В. П. Демихова ДЗМ»; МКЦИБ «Вороновское»

Методические рекомендации предназначены для научных сотрудников, профессорско-преподавательского состава высших учебных заведений, аспирантов и иных лиц, работающих с научными публикациями, в том числе с систематическими обзорами.

Данные методические рекомендации разработаны в ходе выполнения научно-исследовательской работы «Оппортунистический скрининг социально значимых и иных распространенных заболеваний»

*Данный документ является собственностью Департамента здравоохранения города Москвы, не подлежит тиражированию и распространению без соответствующего разрешения*

© Департамент здравоохранения города Москвы, 2023 © ГБУЗ «НПКЦ ДиТ ДЗМ», 2023 **ISSN 2618-7124** © Коллектив авторов, 2023

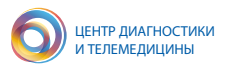

## **СОДЕРЖАНИЕ**

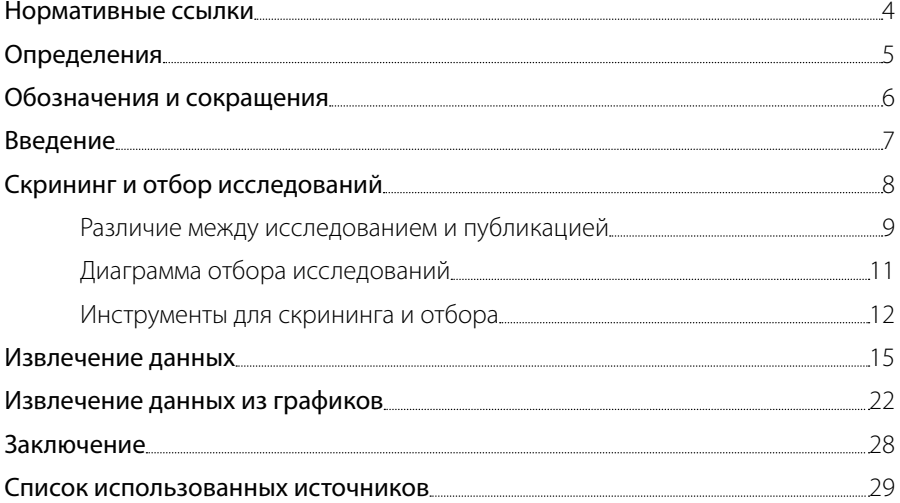

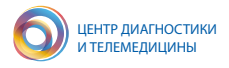

## **НОРМАТИВНЫЕ ССЫЛКИ**

В настоящем документе использованы ссылки на следующие нормативные документы (стандарты):

- 1. ГОСТ Р ИСО 14155-2014 «Клинические исследования».
- 2. ГОСТ Р 52379-2005 «Надлежащая клиническая практика».
- 3. ГОСТ Р 56044-2014 «Оценка медицинских технологий. Общие положе-

ния».

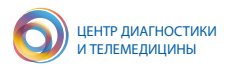

## **ОПРЕДЕЛЕНИЯ**

В настоящем документе применены следующие термины с соответствующими определениями:

Абстракт – авторское резюме к научной статье.

Выборка – множество случаев (испытуемых, объектов, событий, образцов), с помощью определенной процедуры выбранных из генеральной совокупности для участия в исследовании.

Гипотеза исследования – научное предположение, дающее объяснение каких-либо фактов, явлений и процессов, которое надо подтвердить или опровергнуть.

Дизайн исследования – определенная система условий, требований и методологических приемов, спланированная для достижения заданных исследовательских целей.

Индекс-тест – диагностическая процедура или тест, характеристики которого оценивают в исследовании относительно эталонного теста (референс-теста или референс-стандарта).

Научное исследование - процесс изучения, эксперимента, концептуализации и проверки теории, связанной с получением научных знаний.

Релевантность – степень соответствия конкретной документации или целого списка документов, которые будут отвечать целям, нуждам, ожиданиям и запросам пользователя.

Референс-тест (эталонный тест, референс-стандарт) – диагностический тест, комбинация тестов или процедура, которая является наилучшим доступным методом для разделения участников исследования диагностической точности на группы, имеющие целевое заболевание и не имеющие его.

Систематическая ошибка – последовательная и воспроизводимая ошибка, намеренно или ненамеренно вносимая в механизмы формирования выборки или тестирования гипотез исследования.

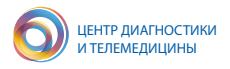

## **ОБОЗНАЧЕНИЯ И СОКРАЩЕНИЯ**

В настоящем документе применены следующие обозначения и сокращения:

ДИ – доверительный интервал

КТ – компьютерная томография

МРТ – магнитно-резонансная томография

ПО – программное обеспечение

УЗИ – ультразвуковое исследование

AHRQ – Agency for Healthcare Research and Quality (агентство исследований и оценки качества медицинского обслуживания)

Cochrane – международная некоммерческая организация «Кокрейн»

CRD – Centre for Reviews and Dissemination (Центр подготовки и диссеминации обзоров, Йоркский университет)

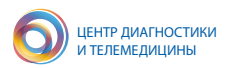

## **ВВЕДЕНИЕ**

Подготовка систематического обзора напоминает сборку паззла, детали которого тшательно перемешаны со множеством фрагментов других мозаик. Сначала необходимо отыскать все более или менее подходящие элементы (индивидуальные исследования). Затем нужно внимательно оценить каждый фрагмент - является ли он частью того изображения, которое мы пытаемся собрать (содержит ли исследование полный или частичный ответ на вопрос исследования). На этом этапе мы также оцениваем, в какой части изображения расположен данный конкретный элемент, что он из себя представляет и как он сочетается с другими. В контексте систематических обзоров поиск подходящих деталей соответствует скринингу исследований, расшифровка того, что на них изображено – извлечению данных, а оценка сочетаемости с другими фрагментами – определению того, подвержена ли данная работа риску систематической ошибки. Такой риск может повлиять на то, какое значение мы будем придавать этим фрагментам, собирая целое изображение. Это значение определяется тем, насколько исследование способно представлять более широкую популяцию, все ли числа в нем сходятся и есть ли в нем какие-то недостатки, способные повлиять на интерпретацию его результатов.

Настоящие методические рекомендации продолжают серию, посвященную процедуре подготовки систематического обзора, и суммируют наилучшие доступные на момент подготовки текста практики для критически важных этапов этого процесса: скрининга и отбора исследований, а также извлечения данных. Рекомендации направлены главным образом на исследователей, планирующих писать систематические обзоры, посвященные вопросам исследования диагностической точности.

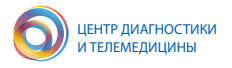

## СКРИНИНГ И ОТБОР ИССЛЕДОВАНИЙ

Если поисковая стратегия была разработана должным образом, она должна принести сотни или даже тысячи результатов поиска. Например, в систематическом обзоре эпидемиологии психических расстройств среди правонарушителей Бадгер и соавторы отыскали порядка 10 000 потенциально релевантных исследований, из которых для дальнейшего рассмотрения было отобрано 2500 работ; финальный обзор был основан на 858 цитатах из этого списка [1]. Просеивание этого массива публикаций, отбор релевантных материалов требует кропотливого, подчас субъективного взвешивания и тщательной документации каждого шага и, помимо этого, большого количества времени. Если поиск выдал десять тысяч результатов, их обработка может занять недели. Решение о том, какие конкретно статьи включать в анализ, возможно, самое важное во всем процессе работы над систематическим обзором.

Если сравнить разные рекомендации по скринингу и извлечению данных (таблица 1), то все они сходятся в трех ключевых моментах:

1) скрининг исследований должны независимо проводить как минимум два человека;

2) необходимо использовать стандартизированную форму (таблицу) для извлеченных данных, специально разработанную для конкретного систематического обзора;

3) перед тем как приступить к извлечению данных, нужно провести пилотное тестирование как таблицы, так и самого процесса извлечения.

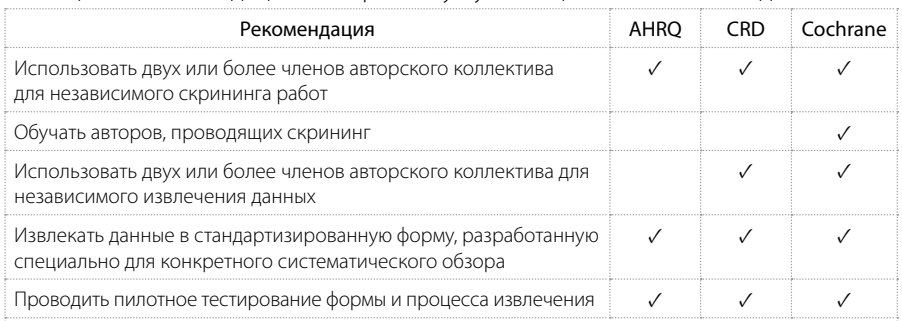

#### Таблица 1 – Рекоменлации по скринингу публикаций и извлечению ланных [2]

Примечание: AHRQ - Агентство исследований и оценки качества медицинского обслуживания (Agency for Healthcare Research and Quality); CRD - Центр подготовки и диссеминации обзоров, Йоркский университет (Centre for Reviews and Dissemination); Cochrane - «Кокрейн» (Кокрейновское сотрудничество)

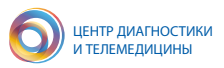

Скрининг – это процесс оценки статей на предмет соответствия предварительно заданным критериям включения. Его можно проводить, сразу читая полные тексты статей, а можно разбивать на два этапа: сначала сканировать названия и абстракты, затем читать полные тексты только тех статей, которые прошли первую стадию отбора.

Даже если критерии включения и исключения были предварительно тщательно разработаны, решения исследователя, проводящего скрининг, все равно остаются субъективными. Для минимизации этой субъективности нужно, чтобы скрининг проводили как минимум два человека, причем независимо. Другими словами, помогать друг другу, когда один начинает список сначала, второй – с конца, и они сходятся где-то посередине, недопустимо. Смысл такого двойного просмотра не в том, чтобы облегчить труд. Наоборот, эта операция увеличивает затрачиваемые усилия минимум в два раза, потому что каждый из проводящих скрининг авторов должен просмотреть весь список результатов поиска, при этом не советуясь друг с другом и не координируя усилия.

На первый взгляд такой подход кажется избыточным, но существуют доказательства его целесообразности. Например, Эдвардс и соавторы обнаружили, что участие второго исследователя, проводящего скрининг, позволяет увеличить число найденных релевантных работ на величину до 32 % [3]. В среднем одиночные исследователи пропускали 9 % относящихся к вопросу исследования работ, тогда как, работая независимыми парами, они не пропускали ни одной [3].

#### **Различие между исследованием и публикацией**

Зачастую результаты одного и того же клинического исследования публикуются несколько раз – например, для разных этапов исследования либо при проведении дополнительных анализов [4, 5]. Такие публикации могут выходить под авторством различных исследователей в разных журналах и в разное время, и при этом не содержать перекрестных ссылок, что существенно осложняет установление взаимосвязи между работами. В то же время такая ситуация сопряжена с риском внесения в результаты обзора систематической ошибки, поскольку создастся ложное впечатление, что конкретный диагностический тест или терапевтическое вмешательство проверяли на большем количестве пациентов, чем на самом деле.

#### *Пример 1*

*Трамер и соавторы при оценке эффекта противорвотного препарата ондансетрона обнаружили, что выборки некоторых рандомизированных клинических испытаний существенно пересекаются. В конечном итоге 28 % данных* 

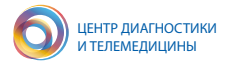

*пациентов в этих исследованиях были дублированы. В результате этого эффект от применения лекарственного препарата был завышен на 23 % [6].*

Возможна и обратная ситуация, когда в статье описано более одного исследования. В этом случае извлечение данных необходимо проводить отдельно для каждого исследования с присваиванием им уникальных идентификаторов.

## *Пример 2*

*Ван дер Лист и соавторы сравнивали диагностическую точность и клиническую эффективность подхода к выявлению клинически значимого рака предстательной железы, основанного на МРТ (МРТ-путь: мультипараметрическая МРТ с последующей биопсией простаты под контролем томографического исследования) с систематической биопсией предстательной железы под контролем трансректального УЗИ (ТРУЗИ). Помимо этого, авторы проводили сравнение ценности подхода, основанного на МРТ, с комбинированным подходом МРТ-путь + ТРУЗИ [6]. В двух исследованиях, включенных в публикацию ван дер Лист и соавторов, различаются как референс-стандарт, так и диагностические показатели индекс-теста. По этой причине следует присваивать им индивидуальные идентификаторы (например, Leest2018a и Leest2018b) и проводить извлечение данных раздельно для каждого.*

Множественные публикации одного и того же исследования необходимо отслеживать и связывать друг с другом. Наиболее эффективные критерии для установки взаимосвязи перечислены ниже:

1) имена авторов;

2) место и условия проведения исследования;

3) даты проведения исследования, его длительность, продолжительность наблюдения за пациентами;

4) число участников исследования и их характеристики;

5) описание вмешательства, индекс- и референс-теста;

6) регистрационный номер исследования (например, на ресурсе clinicaltrials.gov);

7) источник финансирования (номер гранта или договора).

При извлечении данных из таких работ следует придерживаться стратегии, зависящей от типа и результатов публикаций. Например, если для исследования доступна статья в журнале и ряд тезисов конференций, с высокой вероятностью основная информация будет содержаться в статье, и извлечение данных из тезисов будет пустой тратой времени. И наоборот, если для исследования доступны две или более полноценных публикации, целесообразным является раздельное извлечение данных с последующим их сопоставлением. В случае,

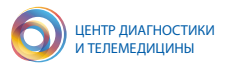

если данные будут противоречить друг другу, следует определиться с тем, какая из публикаций будет рассматриваться как основная.

С целью уменьшения возможного влияния субъективных предпочтений проводящих скрининг исследователей должна быть предусмотрена процедура разрешения несогласий между ними – например, привлечение третьего, независимого мнения.

#### **Диаграмма отбора исследований**

Документация скрининга и отбора исследований должна происходить в процессе обработки результатов поиска, не ретроспективно. Эта информация необходима для создания диаграммы отбора исследований, которая обязательно должна содержаться в финальной рукописи. Здесь отражается число работ, найденных в каждой базе данных, и причины для исключения статей (рисунок 1). Рекомендовано также составлять список не только включенных, но и исключенных исследований.

*Рисунок 1 – Пример диаграммы отбора исследований. Изображение взято из работы Ю. А. Васильева и соавторов с разрешения авторов [7]*

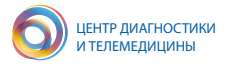

## **Инструменты для скрининга и отбора**

Удобными инструментами для проведения скрининга и отбора исследований являются менеджеры цитат, например Mendeley Reference Manager (ранее – Mendeley Desktop) [8] (рисунок 2).

*A*

*B*

*Рисунок 2 – Импорт результатов поиска в библиотеку с использованием ПО Mendeley Desktop: A – интерфейс PubMed позволяет сохранять результаты поиска разным образом, в том числе в виде библиотеки для специализированного ПО (менеджера цитат). В – при сохранении следует выбрать вариант «all results» для включения всех результатов поиска; по умолчанию стоит вариант «all results on this page»*

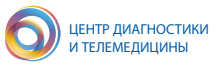

 $\mathcal{C}$ 

 $\bigcap$ 

Рисунок 2 (продолжение) - Импорт результатов поиска в библиотеку с использованием ПО Mendeley Desktop: C – сохраненную библиотеку можно открыть в специализированном ПО Mendeley Desktop, кликнув File → Import, предварительно создав и выбрав соответствующую папку (в настоящем примере носящую название «NN\_LC») в левом поле «My library» (кнопка «Create Folder» внизу списка). Выбор типа файла в выпадающем меню не имеет значения, поскольку список не содержит нужного формата. D - для отображения библиотек PubMed в правом нижнем углу диалогового окна необходимо выбрать «PubMed Citation file (\*.nbib)», после чего в списке отобразятся скачанные библиотеки. Для настоящего примера выберем файл «pubmed-NeutralNetw-set.nbib» и кликнем «Open», после чего содержимое библиотеки отобразится в интерфейсе **NO Mendeley Desktop** 

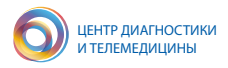

Другим способом обработки результатов поиска является экспорт библиотеки в csv-файл через опцию «Save» в интерфейсе PubMed (рисунок 2А) с последующим выбором опций «All results» для поля «Selection» и «CSV» для поля «Format». Полученный файл можно открыть в ПО Microsoft Excel, выбрав его через File  $\rightarrow$  Open. В открывшемся мастере импорта необходимо будет выбрать опцию «Delimited», после чего нажать «Next» и в следующем окне поставить галочку рядом с запятой в списке символов-разграничителей (поле «Delimiter»). Убедившись, что все поля распознаны корректно, можно нажать кнопку «Finish», после чего библиотека будет импортирована в текущий лист Excel.

Отметим, что оба способа можно использовать параллельно, поскольку каждый из них предоставляет свои преимущества. ПО Mendeley позволяет проводить проверку библиотеки на дубликаты, а также существенно упрощает работу со списком литературы. Таблицы Excel же обеспечивают возможность документирования процесса скрининга и отбора исследований.

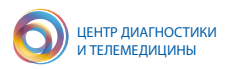

## ИЗВЛЕЧЕНИЕ ДАННЫХ

Систематические обзоры очень часто сопровождаются мета-анализами. Детальные инструкции по тому, как проводить количественный синтез данных (альтернативное название мета-анализа), будут приведены в дальнейших выпусках настоящей серии методических рекомендаций. Однако даже в тех случаях, когда собранных данных оказалось недостаточно для проведения мета-анализа, или же он вовсе не был запланирован, раздел «Результаты» должен открываться детальным и систематическим описанием включенных исследований. Это означает, что в текстах этих работ необходимо отыскать информацию о том, кто и как их делал, на какой популяции, в каких условиях, с использованием каких вмешательств, какие были контрольные группы и оцениваемые исходы - более подробно этот список будет рассмотрен ниже. Этот процесс сбора и записи данных из каждого индивидуального исследования и носит название «извлечение данных».

То, какие данные нужно извлекать, зависит от вопроса исследования и от типа доступных данных. Наиболее часто собирают следующую информацию:

Блок А:

исследователь, который проводит извлечение (оптимально - два независимых исследователя, см. раздел «Скрининг и отбор исследований»);

дата извлечения данных;

идентификационные характеристики исследования: авторы, название, тип публикации (статья в журнале, препринт, тезисы конференции, клиническое испытание и т. д.):

страна, в которой проводили исследование;  $\overline{\phantom{0}}$ 

источник финансирования.

Блок Б:

цели исследования, дизайн, критерии включения и исключения для пациентов, как проводили рандомизацию и заслепление/маскировку.

Блок В:

характеристики участников (популяции исследования): возраст, пол, расовая/этническая принадлежность, социоэкономический статус, характеристики заболевания, сопутствующие патологии;

число пациентов каждой категории в группах вмешательства и сравнения: количество участников, соответствующих критериям включения, число включенных в анализ, число исключений и отказов от дальнейшего участия в исследовании;

условия, в которых проводили индекс- и референс-тест, методики проведения тестов;

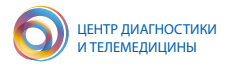

для каждого предварительно заданного исхода: проводилась ли оценка, конкретное определение, единицы измерения;

- результаты измерений;
- если планировался анализ подгрупп, то извлекают вышеуказанные данные для каждой подгруппы:
	- дополнительные исходы (вторичные точки):
	- стоимость, использование ресурсов;
	- побочные эффекты.

Далее приведены комментарии к каждому из блоков. Блок А:

Эти данные позволят не только отличить одно исследование от другого, но и провести оценку дупликации работ. Согласно общепринятой рекомендации, к дубликатам относят работы с одинаковыми авторами и названием, опубликованные в один и тот же год, и работы с одинаковыми авторами и названием, опубликованные в одном и том же журнале [2].

#### Блок Б:

Существует два основных типа исследований диагностической точности: single-gate (диагностическое когортное исследование) и two-gate (аналогичен исследованиям типа случай-контроль). От других когортных и исследований по типу случай-контроль эти дизайны отличаются тем, что по природе являются кросс-секционными. Их цель - это сравнение результатов индекс-теста с результатами референс-стандарта, проведенных с незначительным временным интервалом одному и тому же пациенту.

Дизайн single-gate предназначен для участников с заранее не известным статусом заболевания. Здесь сравнивают результаты индекс-теста с референс-стандартом, который используют для подтверждения диагноза. То есть, в общих чертах, этот сценарий соответствует тому, что происходит в реальной клинической практике.

#### Пример 3

Ван дер Лист и соавторы в исследовании эффективности подхода, основанного на МРТ (МРТ-путь: мультипараметрическая МРТ с последующей биопсией простаты под контролем МРТ), для детекции клинически значимого рака предстательной железы привлекали последовательную выборку (consecutive sample) пациентов в возрасте 50-75 лет с повышенным уровнем простатического специфического антигена – ПСА (≥3 нг/мл), которым ранее не производили забор и гистологическое исследование биопсийного материала простаты. Каждому участнику исследования была проведена систематическая мультифокальная биопсия предстательной железы под контролем трансректального

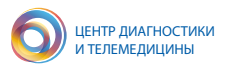

*УЗИ в качестве референс-стандарта [6]. Исследование ван дер Лист и соавторов является классическим примером single-gate исследования.*

Термин two-gate (два входа) возник из-за того, что в исследованиях такого типа используют два набора критериев включения: один для участников с целевым состоянием/заболеванием и второй для тех, у кого его нет («норма»). Дизайн two-gate сравнивает результат индекс-теста для пациентов с установленным целевым заболеванием с результатами для здоровой контрольной группы (или группы, состоящей из пациентов с другими диагнозами). Здесь референс-стандарт – это известный статус целевого заболевания. Как правило, такие исследования не содержат всего спектра состояний здоровья в группах вмешательства и контроля. То есть они не совсем корректно отображают действительность, в которой будет использоваться тест.

С дизайном two-gate связаны врожденные проблемы, которые могут вести к систематической ошибке. Избирательное включение кейсов с более тяжелыми случаями заболевания может вести к завышению чувствительности. Если баланс кейсов будет перекошен в сторону здоровых участников, мы рискуем завысить значение специфичности, причем очень сильно: в зависимости от условий эксперимента и характеристик диагностического теста разница может быть двух- и даже трехкратной. Есть другая опасность: если большинство участников будут с легкой степенью тяжести заболевания, можно недооценить чувствительность теста. Наконец, если контрольная группа будет состоять из пациентов с альтернативными диагнозами, оценка специфичности метода может получиться завышенной или заниженной, в зависимости от того, какие это диагнозы.

#### *Пример 4*

*Че и соавторы исследовали диагностическую точность теста на выявление антител к N-белку SARS-CoV для детекции этиологической причины тяжелого острого респираторного синдрома (SARS). Выборка исследования была составлена на основании двух наборов критериев включения: (i) плазма крови 1272 здоровых доноров и (ii) 57 образцов плазмы крови 32 пациентов с SARS, отобранные в промежуток от 3 до 90 дней с момента появления симптомов заболевания. Из этих 32 пациентов 21 были с серологически подтвержденным SARS, и остальные 11 не имели детектируемой иммунной реакции [9]. На момент проведения исследования встречаемость SARS в мировой популяции была крайне низкой (в 2004 году было зарегистрировано 8422 случая [10]), поэтому дизайн single-gate был нецелесообразен.*

Если обзор включает и single-, и two-gate исследования, необходимо учитывать это при дальнейшем анализе, например проводить группировку по дизайну.

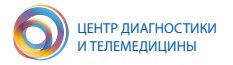

#### $F_{\text{max}} R$

Часто бывает, что чувствительность, специфичность и прочие диагностические характеристики в конкретном исследовании не вычисляли (либо вычисляли, но для других исходов), однако все данные для этого есть. В таком случае исследователям, проводящим извлечение данных, придется самостоятельно выполнять расчеты искомых параметров. К слову, это еще одна причина, по которой не стоит включать желаемые исходы в поисковый запрос.

Результаты диагностических тестов могут быть представлены тремя основными типами данных:

дихотомические - результаты теста выдают бинарный ответ: 1/0, да/  $\equiv$ нет, положительный/отрицательный (например, ПЦР-тест на COVID-19);

- непрерывные - результат теста является численным значением в некотором интервале либо представляет собой некое количество/результат подсчета (например, концентрация мишени, число признаков, размер в мм, объем В ММ<sup>3</sup> И Т. Д.);

ординальные (порядковые, категориальные) - результаты теста представлены в виде нумерованных категорий (например, категории по шкале оценки тяжести поражения легочной ткани КТ0-4).

При извлечении и интерпретации результатов теста важно собирать информацию о том, что авторы вкладывали в понятие положительного и отрицательного результата.

Если результаты представлены в непрерывной шкале, или если они ординальные, то, как правило, должна быть какая-то граница, ниже которой тест будет отрицательным, выше - положительным.

#### Пример 5

Артериальное давление измеряется в миллиметрах ртутного столба (мм рт. ст.) и относится к непрерывному типу данных. Верхнюю границу систолического давления, отделяющую людей с нормальным давлением от лиц с гипертонией, принято проводить на отметке 140 мм рт. ст. При этом неизбежно возникнет некоторая фракция здоровых людей, ошибочно отнесенных к лицам с повышенным давлением, и наоборот, часть больных артериальной гипертензией будет некорректно отнесена к здоровым (рисунок 3). Выбор граничного значения может существенно повлиять на распределение между этими классами и, как следствие, на диагностическую точность метода.

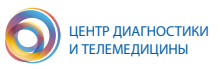

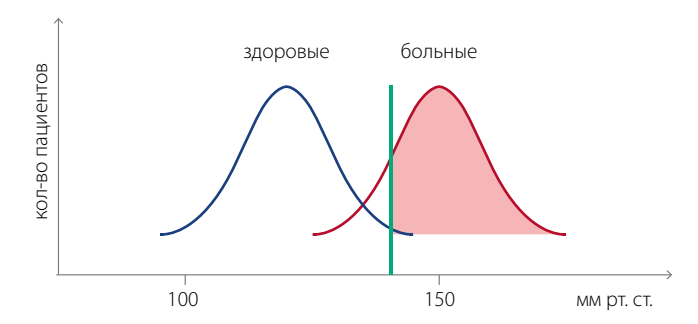

*Рисунок 3 – Влияние граничного значения систолического давления (зеленая линия) на диагностику артериальной гипертензии*

#### *Пример 6*

*Морозов и соавторы в работе, посвященной оценке диагностической точности шкалы КТ0-4 в определении необходимости госпитализации пациентов с COVID-19, руководствовались актуальными на тот момент методическими рекомендациями Минздрава России, согласно которым пациентам с категориями КТ0-2 назначали наблюдение в домашних условиях, а пациенты категорий КТ3-4 подлежали госпитализации. В качестве референс-стандарта Морозов и соавторы использовали результаты повторного КТ-исследования пациента, по которым отслеживали улучшение, ухудшение либо отсутствие динамики изменения тяжести поражения легких; чувствительность и специфичность шкалы КТ0-4 вычисляли как условные вероятности соответствующих исходов (таблица 2). Таким образом, категория КТ-3 выступала граничным значением для результата теста [11].* 

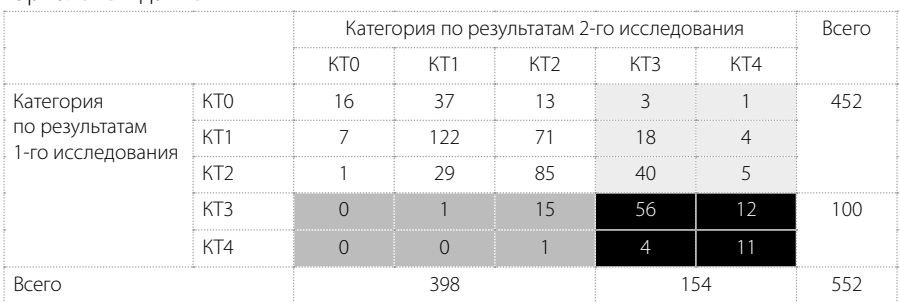

Таблица 2 – Пример составления двумерной таблицы сопряженности для категориальных данных

Примечание. Ячейками с белой, светло-серой, темно-серой и черной заливками показаны исходы с улучшением и ухудшением состояния здоровья пациентов на домашнем наблюдении, улучшением и ухудшением состояния здоровья госпитализированных пациентов соответственно.

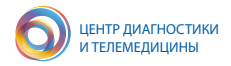

Для каждого релевантного исхода рекомендуется строить двумерную таблицу сопряженности (2x2 contingency table), содержащую данные о количестве истинно положительных (ИП), ложноположительных (ЛП), истинно отрицательных (ИО) и ложноотрицательных (ЛО) результатов индекс-теста [12].

Данные, необходимые для заполнения таблицы 2×2, можно вычислить, имея значения показателей диагностической точности (чувствительность - Se. специфичность – Sp. числа в диапазоне от 0 до 1), размера выборки исследования (M) и доли пациентов с целевой патологией (RP, число в диапазоне от 0 до 1).

Число пациентов с целевой патологией Р можно вычислить, умножив размер выборки на долю пациентов с целевой патологией:

$$
P = M \ast RP \tag{1}
$$

Зная это значение, можно вычислить число пациентов без целевой патологии N:

$$
N = M - P \tag{2}
$$

Значения P и N необходимы для подсчета числа ИП и ИО случаев соответственно:

$$
M\Pi = P * Se \tag{3}
$$

$$
MO = N * Se \tag{4}
$$

Наконец, количество ЛО и ЛП случаев можно посчитать вычитанием этих значений из числа пациентов с заболеванием и без него:

$$
\Pi O = P - U\Pi \tag{5}
$$

$$
\Pi = N - \text{MO} \tag{6}
$$

В ряде случаев формат таблицы 2х2 оказывается нецелесообразным, например если есть исходы, которые нельзя уверенно отнести к категории положительных или отрицательных. Тогда таблицу можно расширить до шести ячеек или формата 3×2, чтобы явным образом учесть такие результаты (таблица 3).

### Таблица 3 – Таблица сопряженности 3×2

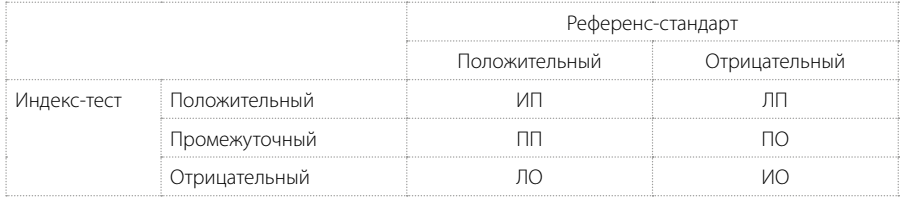

#### *Пример 7*

*При анализе методов визуализации для локализации эпилептических очагов категория ПП представляет тех пациентов, для которых индекс-тест и референс-стандарт выявляли заболевание, но различались по количеству очагов. Категория ПО представляет тех пациентов, для которых индекс-тест и референс-стандарт выявляли заболевание, но идентифицировали очаги в различных частях головного мозга.*

Численную оценку таких случаев можно проводить с помощью неопределенного соотношения правдоподобия LR(+/–) (*indeterminate likelihood ratio*). Это отношение вероятности неопределенного результата теста при наличии заболевания к вероятности неопределенного результата теста при отсутствии заболевания. Для того чтобы вычислить значение LR(+/–), необходимо знать ценность положительного (ЦП) и отрицательного (ЦО) результатов теста:

$$
LR(+/-) = \frac{1 - \underline{L}\square}{1 - \underline{L}\square} \tag{7}
$$

где ЦП и ЦО вычисляются как:

$$
L\vert \Pi = \frac{L\vert \Pi + \Pi O}{\vert \Pi \Pi + \Pi O + \Pi \Pi}
$$
\n(8)

$$
LIO = \frac{\Pi \Pi + \text{MO}}{\Pi \Pi + \text{MO} + \Pi O}
$$
(9)

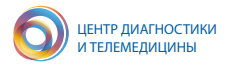

## ИЗВЛЕЧЕНИЕ ДАННЫХ ИЗ ГРАФИКОВ

Наиболее сложные случаи для извлечения данных возникают, когда авторы исследований не приводят нужных чисел, и результаты доступны исключительно в виде графика. Для таких работ также существует возможность экстракции численных данных с использованием специализированного ПО. На момент составления методических рекомендаций были доступны такие программные средства, как Plot Digitizer, WebPlotDigitizer, Engauge, Dexter и GetData Graph Digitize. В общих чертах алгоритм работы в этих инструментах схож; в настоящих рекомендациях представлена пошаговая методика для ПО WebPlotDigitizer [13].

Рассмотрим основные этапы работы с этим инструментом на примере исследования Ландби-Кристенсен и соавторов [14]. Нас интересует изменение концентрации гликированного гемоглобина HbA, на фоне приема метформина в сочетании с инсулином по сравнению с плацебо в сочетании с инсулином для пациентов с сахарным диабетом второго типа. Эта величина измеряется в процентах и относится к непрерывному типу данных (рисунок 4А).

 $\overline{A}$ 

Рисунок 4 – Исходные данные для извлечения численных значений из графика: А - график с интересующими нас значениями из статьи Ландби-Кристенсен и соавторов [14] (использован в соответствии с лицензией Creative Commons Attribution Non Commercial, CC BY-NC 4.0)

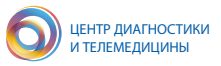

 $\overline{R}$ 

Рисунок 4 (продолжение) – Исходные данные для извлечения численных значений из графика: В – интерфейс инструмента. Указанные точки отображаются красным для оси Х и зеленым для оси Ү. Для более точного указания можно ориентироваться на увеличивающее окно в правом верхнем углу

Шаг 1. Для начала необходимо провести небольшие подготовительные работы. Во-первых, нужно сохранить график, который мы будем оцифровывать (рисунок 4А). Во-вторых, создадим таблицу Microsoft Excel, в которой будем документировать все действия, и внесем в нее сведения о том, из какой статьи и из какого рисунка взяты данные (рисунок 4В).

Шаг 2. Переходим по ссылке https://apps.automeris.io/wpd/ и загружаем в интерфейс инструмента сохраненное на первом этапе изображение графика, кликнув «Load Image» и указав в диалоговом окне путь до нужного файла. После этого будет предложено выбрать тип графика: в рассматриваемом примере это двумерная Х-У функция. Затем необходимо задать координаты осей, указав четыре известных точки в определенном порядке (рисунок 5).

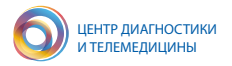

*A*

*B*

*Рисунок 5 – Оцифровка координатных осей с помощью инструмента WebPlotDigitizer: А – диалоговое окно с инструкциями по указанию двух известных точек на оси Х и двух известных точек на оси Y; В – интерфейс инструмента. Указанные точки отображаются красным для оси Х и зеленым для оси Y. Для более точного указания можно ориентироваться на увеличивающее окно в правом верхнем углу*

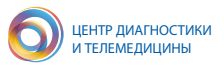

Какие именно точки следует указывать, зависит от конкретного графика, но обшим правилом является задание начала и конца координатных осей. После того как будут поставлены все четыре точки, появится диалоговое окно, в котором нужно будет указать пределы значений по каждой из шкал. Согласно рисункам 4-5, значения по шкале X располагаются в диапазоне от 0 до 18. по шкале Y - от 7 до 10. Обе шкалы не являются логарифмическими, поэтому соответствующие галочки ставить не нужно (рисунок 6).

#### Рисунок 6 – Калибровка осей с помощью инструмента WebPlotDigitizer

Шаг 3. Оцифровка интересующих нас кривых. Поскольку кривая для средних значений на графике указана толстой линией, что повышает вероятность смещенной оценки целевого показателя (см. рисунок 4А), будем снимать значения для верхней и нижней границ доверительного интервала в конце наблюдения, как для комбинации метформина с инсулином (красная линия), так и для сочетания плацебо с инсулином (синяя линия). Для этого кликаем «Manual extraction» и ставим нужные точки на графике, прицеливаясь с помощью окошка увеличения. Когда все точки поставлены, можно нажать на кнопку «Показать данные». В открывшемся окне должно находиться восемь значений: по четыре для осей Х и Ү (рисунок 7). Эти значения можно экспортировать в текстовый файл либо скопировать в таблицу для извлечения (см. Шаг 1, рисунок 4В).

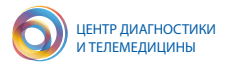

#### *Рисунок 7 – Полученные с помощью инструмента WebPlotDigitizer данные*

Шаг 4. Обработка данных. Поскольку на предыдущем этапе мы снимали значения для границ доверительных интервалов, среднее значение изменения HbA<sub>1</sub>, будем вычислять как среднее арифметическое между верхней и нижней границей. Значение месяца везде можем поставить равным 18, точность в пять знаков после запятой в данном случае совершенно избыточна (рисунок 8).

#### *Рисунок 8 – Результаты обработки данных*

Ландби-Кристенсен и соавторы [14] в своей работе указали интересующие нас значения. Для группы, принимающей метформин в сочетании с инсулином, изменение HbA<sub>1</sub> составило 7,97 % (95%-й ДИ 7,78 – 8,16 %), для группы контроля – 8,27 % (95%-й ДИ 8,08 – 8,47 %). Сравнивая эти показатели с результа-

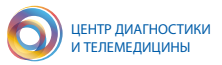

тами оцифровки графика (рисунок 8), мы наблюдаем почти полное совпадение. Разумеется, рассмотренными операциями функционал WebPlotDigitizer не ограничивается; с более детальной инструкцией можно ознакомиться на веб-сайте инструмента [13].

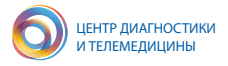

## **ЗАКЛЮЧЕНИЕ**

Настоящие методические рекомендации посвящены подходам к отбору исследований для систематического обзора, а также извлечению данных из индивидуальных работ. При работе над этими этапами следует придерживаться следующих правил:

1. Главным объектом интереса для систематических обзоров являются исследования, а не публикации. Необходимо отслеживать и связывать друг с другом публикации, относящиеся к одному и тому же исследованию, в то время как отдельные исследования в одной и той же публикации (например, анализ подгрупп) следует разделять.

2. В случае если результаты одного и того же исследования опубликованы в нескольких противоречащих друг другу работах, следует предусмотреть план действий по разрешению этих противоречий.

3. Извлечение данных включает в себя сбор характеристик работ, методологических деталей и результатов исследований. Главным условием успешного извлечения данных является разработка удобной стандартизованной формы, позволяющей проводить сбор показателей организованно, воспроизводимо и без возможности альтернативных трактовок индивидуальных полей.

4. Для показателей диагностической точности следует проводить извлечение данных, позволяющих создать таблицу сопряженности 2х2 или 3х2, при необходимости выполняя оцифровку релевантных графиков. Эти данные в дальнейшем понадобятся для проведения мета-анализа, изучения причин гетерогенности и анализа чувствительности.

5. Рекомендуется дублировать извлечение данных, проводя его как минимум двумя независимыми исследователями. Особенно это актуально для тех данных, где возможна субъективная интерпретация, либо для информации, критически важной для вопроса исследования. Остальные данные допустимо извлекать силами одного эксперта.

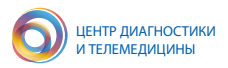

## **СПИСОК ИСПОЛЬЗОВАННЫХ ИСТОЧНИКОВ**

1. Badger D., Nursten J., Williams P., et al. Systematic Review of the International Literature on the Epidemiology of Mentally Disordered Offenders. University of York, NHS Centre for Reviews and Dissemination, University of reading, 1999.

2. Finding What Works in Health Care: Standards for Systematic Reviews / Institute of Medicine (U.S.); ed. by J. Eden et al. National Academies Press, 2011.

3. Edwards P., Clarke M., Roberts I., et al. Identification of randomized controlled trials in systematic reviews: accuracy and reliability of screening records // Stat Med. 2002. Vol. 21, № 11. P. 1635–1640.

4. Ahmed H. U., Brown L. C., Gabe R., et al. Diagnostic accuracy of multiparametric MRI and TRUS biopsy in prostate cancer (PROMIS): a paired validating confirmatory study // The Lancet. 2017. Vol. 389, № 10071. P. 815–822.

5. Brown L.C., Ahmed H. U., Faria R., et al. Multiparametric MRI to improve detection of prostate cancer compared with transrectal ultrasound-guided prostate biopsy alone: the PROMIS study // Health Technol Assess (Rockv). 2018. Vol. 22, № 39.  $P. 1-176.$ 

6. Van der Leest M., Cornel E., Hendriks R., et al. Head-to-head Comparison of Transrectal Ultrasound-guided Prostate Biopsy Versus Multiparametric Prostate Resonance Imaging with Subsequent Magnetic Resonance-guided Biopsy in Biopsynaïve Men with Elevated Prostate-specific Antigen: A Large Prospective Multicenter Clinical Study // Eur Urol. 2019. Vol. 75, № 4. P. 570–578.

7. Vasilev Y., Blokhin I., Kodenko M., et al. Routine Brain MRI Findings on the Long-Term Effects of COVID-19: A Scoping Review // Diagnostics. 2023. Vol. 13, № 15. P. 2533.

8. Mendeley Ltd. Mendeley Reference Manager [Electronic resource]. URL: https://www.mendeley.com/reference-management/reference-manager (дата обращения: 13.10.2023).

9. Che X.-Y., Qui L.-W., Pan Y.-X., et al. Sensitive and Specific Monoclonal Antibody-Based Capture Enzyme Immunoassay for Detection of Nucleocapsid Antigen in Sera from Patients with Severe Acute Respiratory Syndrome // J Clin Microbiol. 2004. Vol. 42, № 6. P. 2629–2635.

10. WHO. Summary table of SARS cases by country, 1 November 2002 7 August 2003 [Electronic resource]. URL: https://iris.who.int/handle/10665/232250?show=full (дата обращения: 13.10.2023).

11. Morozov S. P., Reshetnikov R., Gombolevskiy V., et al. Diagnostic accuracy of computed tomography for identifying hospitalizations for patients with COVID-19 // Digital Diagnostics. 2021. Vol. 2, № 1. P. 5–16.

12. Cochrane Handbook for Systematic Reviews of Interventions : version 6.4 (updated August 2023) [Electronic resource] / ed. by J. Higgins, et al. URL: https:// training.cochrane.org/handbook/current (дата обращения: 13.10.2023).

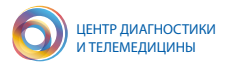

13. Ankit Rohatgi. WebPlotDigitizer [Electronic resource]. URL: https:// automeris.io/WebPlotDigitizer/ (дата обращения: 13.10.2023).

14. Lundby-Christensen L., Tarnow L., Boesgaard T. W., et al. Metformin versus placebo in combination with insulin analogues in patients with type 2 diabetes mellitus – the randomised, blinded Copenhagen Insulin and Metformin Therapy (CIMT) trial // BMJ Open. 2016. Vol. 6, № 2. P. e008376.

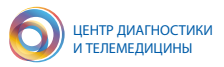

## ДЛЯ ЗАМЕТОК

*Серия «Лучшие практики лучевой и инструментальной диагностики»*

Выпуск 127

#### **Составители:**

*Васильев Юрий Александрович Владзимирский Антон Вячеславович Омелянская Ольга Васильевна Решетников Роман Владимирович Шумская Юлия Федоровна*

# **МЕТОДИЧЕСКИЕ РЕКОМЕНДАЦИИ ПО ПОДГОТОВКЕ СИСТЕМАТИЧЕСКОГО ОБЗОРА ЧАСТЬ 2: СКРИНИНГ ИССЛЕДОВАНИЙ, ИЗВЛЕЧЕНИЕ ДАННЫХ**

Методические рекомендации

Отдел координации научной деятельности ГБУЗ «НПКЦ ДиТ ДЗМ» Технический редактор В. П. Гамарина Компьютерная верстка Е. Д. Бугаенко

> ГБУЗ «НПКЦ ДиТ ДЗМ» 127051, г. Москва, ул. Петровка, д. 24, стр. 1

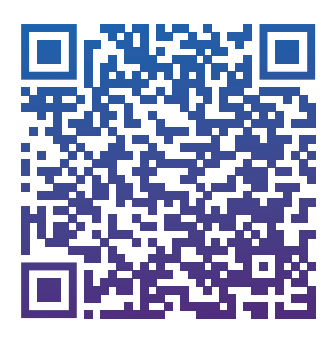

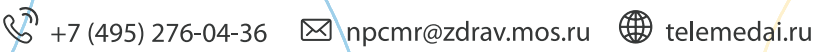

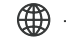